# **Release Notes U-GOV 22.07.01.00**

**Data di rilascio** 07 Jul 2022

#### **Composizione**

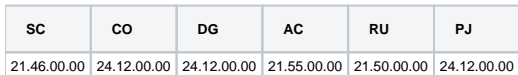

#### **Sommario**

- [U-GOV Contabilità 24.12.00.00 Release Notes](#page-0-0)
- [U-GOV Documenti Gestionali 24.12.00.00 Release Notes](#page-1-0)
- [U-GOV Anagrafiche Comuni 21.55.00.00 Release Notes](#page-2-0)
- [U-GOV Risorse Umane 21.50.00.00 Release Notes](#page-2-1)
- [U-GOV Gestione Progetti 24.12.00.00 Release Notes](#page-2-2)

## <span id="page-0-0"></span>U-GOV - Contabilità 24.12.00.00 Release Notes

## Nuove Funzionalità

#### **CONTABILITA ECONOMICA - Ordinativo**

- [CO-42412] E' stata creata una nuova vista con le stesse colonne del foglio ORDINATIVO del report r110 (senza dettaglio scrittura) con l'aggiunta dell'ammontare totale di ordinativo.
- [CO-42572] E' stato corretto il comportamento del sistema nel caso di un dg Stipendio Individuale con netto > 0 e dotato di Id File Cassiere: è possibile creare gli Ordinativi dalla funzione "Seleziona Dg Stipendio per Ordinativo" e i Riscontri ponendo il soggetto Diversi.

#### **CONTABILITA ECONOMICA - Registrazioni COGE**

[CO-42265] - In creazione di una Scrittura COGE Libera è stata aggiunta la possibilità di inserire N partite di chiusura aventi la stessa voce COGE di Debito/Credito

#### **CONTABILITA ECONOMICA - Riscontro**

[CO-42489] - Nella funzione Riscontri sono stati aggiunti il tab e la stampa delle Estensioni COGE. Inoltre in griglia è stata aggiunta la colonna ID-DG.

#### **CONTABILITA ECONOMICA - Seleziona dg massivi per contabilizzazione COGE**

[CO-42573] - E' stato verificato che la funzione "Visualizza DG Stipendio" valorizzi in modo corretto (con soggetto Diversi) la colonna soggetto nel caso di dg stipendio individuale con netto > 0.

#### **IVA**

- [CO-42186] Sono stati creati due nuovi tipi operazione IVA per acquisti di beni e servizi non rilevanti ai fini iva in Italia :
	- OP037 Acquisto comm.le SERVIZI da soggetti UE/EXTRAUE in deroga non territoriali in Italia, collegato al tipo documento TD17
	- OP038 Acquisto comm.le BENI da soggetti UE/EXTRAUE in deroga non territoriali in Italia, collegto al tipo documento TD19

Sono stati configurati inoltre tre nuovi codici iva in ambito commerciale : I344/1 Acquisto Servizi non territoriali art.7 quater DPR 633/72 (comm.le) I344/2 Acquisto Servizi non territoriali art. 7 quienques DPR 633/72 (comm.le) I344/3 Acquisto beni non rilevanti ai fini iva in Italia (comm.le)

L'utente utilizzando i nuovi tipi operazione iva ha la possibilità di generare un documento (autofattura) ai soli fini dell'invio dei dati al sistema di interscambio.

Non avendo ancora chiarezza, su quanto l'agenzia delle entrate disporrà per l'attività istituzionale, sono state predisposte solo le configurazioni in ambito commerciale.

#### **ODS**

[CO-42226] - E' stato aggiunto il flag Simulazione Definitiva nella funzione delle Simulazioni e nella relativa stampa analitica. Gli ODS\_CO verranno filtrati in modo da estrarre solo le Simulazioni che l'utente avrà marcato come definitive attraverso questo nuovo flag.

#### **PAGOPA**

[CO-42623] - E' stata adeguata alle nuove specifiche SACI 2.0 di PagoPA la logica di lettura degli id flusso sui sospesi

## Anomalie risolte

#### **CONTABILITA ECONOMICA - Contabilità Economica generico**

[CO-42614] - E' stata ottimizzata la funzione di creazione di ordinativo da stipendio

#### **CONTABILITA ECONOMICA - Registrazioni COGE**

[CO-42567] - E' stato corretto l'errore relativo all'operazione di salvataggio di una scrittura COGE con numero di dettagli elevato.

#### **CONTABILITA ECONOMICA - Seleziona dg massivi per contabilizzazione COGE**

- [CO-42563] E' stato corretto il comportamento del sistema nel caso di un dg Stipendio Individuale con netto > 0 e dotato di Id File Cassiere assegnato da CSA. Il sistema:
	- 1) crea la scrittura COGE prima del dg Stipendio dalla funzione di contabilizzazione massiva e pone il soggetto Diversi;
	- 2) crea la scrittura COGE transitoria banca dell'Ordinativo dalla funzione di contabilizzazione massiva e pone il soggetto Diversi;
- 3) crea la scrittura COGE ultima del Riscontro dalla funzione di contabilizzazione massiva e pone il soggetto Diversi.
- [CO-42593] E' stata ottimizzata la funzione "Scrittura COGE massiva Ciclo Stipendi Scrittura transitorio banca"

#### **CONTABILITA ECONOMICA - Stampa Libro inventario**

[CO-42570] - E' stato corretto l'errore che non consentiva il recupero delle le righe di Stato Patrimoniale Iniziale, nella stampa Libro Inventari in modalità Analitica con Voce COGE.

#### **Configurazione CG**

[CO-42577] - E' stata modificata la visualizzazione dei Paesi nell'estensione Intrastat: viene indicata la descrizione della nazione e non più il codice ISO. I campi toccati dalla modifica sono:

Per i BENI

- \* Paese provenienza solo per Fatture di Acquisto
- \* Paese origine sia per fatture di vendita che acquisto
- \* Paese destinazione solo per Fatture di vendita

Per i SERVIZI

\* Paese pagamento sia per fatture di vendita che acquisto

#### **INVENTARIO - Stampa Situazione patrimoniale consolidata**

[CO-42596] - Nella stampa Situazione Patrimoniale Consolidata è stato corretto un errore per cui, a causa di una eccessiva lunghezza dell'elenco degli inventari coinvolti, la stampa andava in errore: se non è stato selezionato un inventario e l'elenco di tutti gli inventari è eccessivamente lungo, sulla stampa viene riportata la dicitura "Tutti"

#### **VISTE E CARICAMENTO ODS - Procedure ETL, viste e trigger per ODS**

[CO-42364] - Sono stati corretti gli indici della vista XM V\_XM\_CO\_ORD\_RELCOGE

## <span id="page-1-0"></span>U-GOV - Documenti Gestionali 24.12.00.00 Release Notes

### Nuove Funzionalità

#### **Ciclo Compensi**

[DG-26641] - Sono state modificate le logiche di abilitazione del flag di attivazione del conguaglio e ne è stata disabilitata la modifica nel caso di percipiente cessato

#### **Report**

[DG-26629] - Sono stati aggiunti i codici relativi alle UO sia in griglia che nelle stampe Excel dei pannelli UO Origine-UO Numerante e UO provenienza - UO Origine

### Anomalie risolte

#### **Ciclo Acquisti**

[DG-26662] - Nei report "RDA per determina" è stato corretto il recupero del nominativo intestatario del documento: anche nel caso di soggetto definito come "Ditta Individuale" in anagrafica, il nominativo viene estratto e mostrato in stampa.

#### **Fatturazione Elettronica Attiva**

[DG-26669] - E' stato corretto l'errore relativo al codice nazione sull'estensione indirizzo per soggetto occasionale in fase di creazione di un dg da web service importato da sistema esterno. E' stato impostato un controllo in modo che venga valorizzato correttamente in fase di import e nella successiva fase di trasmissione delle FE a SDI.

## <span id="page-2-0"></span>U-GOV - Anagrafiche Comuni 21.55.00.00 Release Notes

### Anomalie risolte

#### **RUBRICA - GENERICO**

[AC-11541] - Sono stati corretti i controlli relativi alle modalità di pagamento che riguardavano le sole coordinate valide ad oggi in modo che considerino anche le coordinate valide in futuro.

#### **WebService**

[AC-11586] - Nei web services, nella request Inserisci Coordinate di Pagamento, se veniva inserito un cin con più caratteri, la request evidenziava un errore non gestito.

## <span id="page-2-1"></span>U-GOV - Risorse Umane 21.50.00.00 Release Notes

### Nuove Funzionalità

#### **Sviluppo e Formazione**

Università degli Studi di ROMA "La Sapienza" [RU-10194] - È stata introdotta la possibilità di mostrare i corsi ordinati semplicemente per data nella stampa pdf del curriculum formativo, senza dare priorità ai corsi obbligatori. La preferenza viene memorizzata in un parametro interno.

#### **WebService**

[RU-10113] - È stato rilasciato il nuovo metodo REST (GET) wsr-organico/unita-orgs/{idAb}/contatti per estrarre i contatti di un'Unità Organizzativa.

### Anomalie risolte

#### **ORGANICO - VARIAZIONE ORGANICO DA CARRIERE CSA**

[RU-10146] - È stata risolta un'anomalia a causa della quale, in fase di allineamento delle "cessazioni di afferenza", a seguito di evento di cessazione inserito in carriera e di particolari condizioni sull'organico (presenza di almeno 3 coperture da parte della stessa Risorsa, sulla stessa PO), la copertura che sarebbe dovuta essere cessata veniva erroneamente eliminata.

#### **SVILUPPO E FORMAZIONE - CORSI ED EDIZIONI**

[RU-8376] - Nel caso in cui un corso preveda il rilascio di un attestato, questo deve prevedere una percentuale di frequenza minima maggiore di 0 o almeno deve essere previsto il test finale. A tal fine è stato introdotto un controllo al salvataggio dell'edizione.

## <span id="page-2-2"></span>U-GOV - Gestione Progetti 24.12.00.00 Release Notes

Nuove Funzionalità

**Database**

- [PJ-19663] E' stata creata una procedura che verrà invocata ogni giorno tramite JOB per verificare se per ogni Risorsa Umana con Timesheet attivo ci sono progetti in stato differente da quello generico del mese. La procedura normalizza lo stato dei Timesheet.
- [PJ-19794] Sono stati aggiunti due nuovi campi nella ODS\_PJ\_PROGETTO\_GERARCHIA: TOT\_COSTI\_PREVISTI TOT\_RICAVI\_PREVISTI

#### **Parametri di Configurazione**

[PJ-19787] - E' stata inserita una nuova colonna FL\_VISTO\_RICERCA nella tabella PJ01\_AS\_TIPI\_PROG\_FIN ed è stato aggiunto un parametro di configurazione FL\_ATTIVA\_VISTO\_RIC\_SF

Se il parametro è attivo, viene mostrata la colonna "Progetti soggetti a visto ricerca su U-Web Missioni" che fa riferimento al campo "fl\_visto\_ricerca" nella funzione relativa agli Schemi di Finanziamento e viene permesso di modificarne il valore per ogni schema di finanziamento.

E' stato inoltre creato nuovo web service di tipo REST 'VerificaProgettoForVistoRicMissioni' che trasmessi idProgetto o cdProgetto, restituisce un DTO contenente idProgetto, cdProgetto e flVistoRicerca dello schema di finanziamento relativo

## Anomalie risolte

#### **Gestione Vincoli Timesheet**

[PJ-19835] - Per la funzione VINCOLI TIMESHEET è stato utilizzata la paginazione di backend per velocizzare la reattività della maschera, caricando solamente i dati delle prime 3 pagine e non tutti, poiché i dati delle pagine successive verranno caricati all'occorrenza